# **Hp Designjet 111 Printer Manual**

As recognized, adventure as well as experience virtually lesson, amusement, as without difficulty as settlement can be gotten by just checking out a ebook **Hp Designjet 111 Printer Manual** as a consequence it is not directly done, you could tolerate even more in the region of this life, nearly the world.

We present you this proper as well as simple pretension to acquire those all. We meet the expense of Hp Designiet 111 Printer Manual and numerous books collections from fictions to scientific research in any way. in the midst of them is this Hp Designjet 111 Printer Manual that can be your partner.

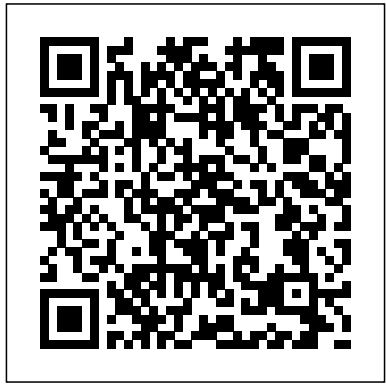

Fine Art Printing for Photographers AIAA Mining big data requires a deep investment in people and time. How can you be sure you're building the right models? With this hands-on book, you'll learn a flexible toolset and methodology for building effective analytics

applications with Hadoop. Using your data in a series of agile lightweight tools such as Python, Apache Pig, and the D3.js library, your team will create an agile environment for extract multiple features from exploring data, starting with an example application to mine your own email inboxes. You'll learn an iterative approach that enables you to quickly change the kind of analysis you're doing, depending on what predictions into action Get the data is telling you. All example code in this book is available as working Heroku apps. Create analytics applications by using the agile big data development methodology Build value from

sprints, using the data-value stack Gain insight by using several data structures to a single dataset Visualize data with charts, and expose different aspects through interactive reports Use historical data to predict the future, and translate feedback from users after each sprint to keep your project on track

**301 Inkjet Tips and Techniques** Wiley Presents a contemporary approach to teach the engineering graphics skills. This title covers design concepts, the use of CAD, the basic visualization and sketching techniques that enable students to create and communicate graphic ideas effectively. It includes examples of how graphics communication pertains to 'real-world' engineering design

# **Electrical Maintenance Manual** "O'Reilly Media, Inc."

Describing computer-aided design, software, word processing, databases, multi-media presentations, animation, virtual reality, on-line services and the Internet, this guide aims to provide architects with sufficient understanding to successfully incorporat

# *PC/Computing* Wiley

The complete reference to these important graphics languages that are supported by many Hewlett-Packard graphics peripherals. This comprehensive tutorial offers you a complete education in HP-GL/2, the standardized version of Hewlett-Packard's Graphics Language, and HP RTL, Hewlett-Packard's Raster Transfer Language. To help you get the highest quality output from your plotters and printers, this information is broken down into the following sections: An introduction to plotting and printing using HP-GL/2

and HP RTL HP-GL/2, including descriptions of the kernel and the extensions HP RTL, including how to define images, colors, and interactions, and how to transmit data Tips on writing efficient programs An extensive glossary and index With this book, you will learn how to make effective use of the coordinate system, scale your data, write device drivers, set colors, and compress raster data. The book assumes that you have a knowledge of your computing system and familiarity with at least one programming language. All numbers are presented using the International System of Units. 0201310147B04062001

Editor & Publisher International Year Book Muska/Lipman

Most people know him as one member of the band Crosby, Stills, Nash and Young, but what they may not know is that Graham Nash has pursued a parallel career in photography and digital imaging. With more than 100 illustrations, his book uses thought-provoking essays to sum up the state of fine-art digital printmaking. Debian GNU/Linux Bible Springer Winner of the Summerfield Book Award Winner

of the Aviation-Space Writers Association Award of Excellence. --Over 30,000 copies sold,

consistently the top-selling AIAA textbook title This highly regarded textbook presents the entire process of aircraft conceptual designfrom requirements definition to initial sizing, configuration layout, analysis, sizing, and trade studiesin the same manner seen in industry aircraft design groups. Interesting and easy to read, the book has more than 800 pages of design methods, illustrations, tips, explanations, and equations, and extensive appendices with key data essential to design. It is the required design text at numerous universities around the world, and is a favorite of practicing design engineers.

#### **AutoCAD 2016 and AutoCAD LT 2016 Essentials** "O'Reilly Media, Inc."

This book includes a selection of reviewed papers presented at the 49th Conference of the International Circle of Educational Institutes for Graphic Arts Technology and Management & 8th China Academic Conference on Printing and Packaging, which was held on May 14-16, 2017 in Beijing, China. The conference was jointly organized by the Beijing Institute of Graphic Communication, China Academy of Printing Technology, and International Circle of Educational Institutes for Graphic Arts Technology and Management. With eight keynote talks and 200 presented papers on graphic communication and packaging technologies, the event attracted more than 400 scientists. The proceedings cover the latest advances in color

science and technology; image processing technology; digital media technology; digital process management technology in packaging; researchers, R&D engineers and graduate students in the graphic arts, packaging, color science, image open-ended project to reinforce the chapter's science, material science, computer science, digital media and network technology.

**Planning and Design Guidelines for Airport Terminal Facilities** John Wiley & Sons Annotation This text discusses the conceptual stages of mission design, systems engineering, and orbital mechanics, providing a basis for understanding the design process for different components and functions of a spacecraft. Coverage includes propulsion and power systems, structures, attitude control, thermal control, command and data systems, and telecommunications. Worked examples and exercises are included, in addition to appendices on acronyms and abbreviations and spacecraft design data. The book can be used for self-study or AutoCAD instruction. Master 2D drawing using for a course in spacecraft design. Brown directed the team that produced the Magellan spacecraft, and has taught spacecraft design at the University of Colorado. Annotation c. Book News, Inc., Portland, OR (booknews.com).

**Aircraft Design** New Riders Publishing Hands-on AutoCAD 2017 instruction for a realworld workflow AutoCAD 2017 and AutoCAD LT 2017 Essentials is the unique task-based tutorial designed for both students and the professional AutoCAD user. Concise,

packaging, etc., and will be of interest to university functions. Step-by-step tutorials are backed by full- Microtimes Packt Publishing Ltd straightforward explanations and real-world, hands-about AutoCAD and ready to get down to work, on exercises provide an authoritative, easy-tofollow guide to the platform's core features and color screenshots, and each chapter ends with an lessons and provide a fully immersive learning experience. The companion website features downloadable before-and-after tutorial files, so you can jump in at any point and compare your work with the pros. This new edition has been fully updated to align with AutoCAD's newest features and capabilities, and features a more approachable, easy-to-read style based on instructor and reader feedback to help you get up to speed and quickly become productive with the software. AutoCAD is the leading design and drawing software, and an essential skill for designers, architects, and engineers. Whether you're new to the software, upgrading, or preparing for certification, this nononsense guide is your ideal resource for complete splines, polylines, layers, and objects Add detail with hatching, gradients, text, and dimensions Convert your design into a 3D model for a walkthrough tour Import, print, edit, and present your final design By following a real-world professional workflow throughout the learning process, you develop a highly relevant set of skills that easily transfer into real-world projects. This book walks you through the design of a house, emphasizing skills rather than tools to equip you with an array of Modelmaking for Product Design, by solutions for any AutoCAD task. If you're serious

AutoCAD 2017 and AutoCAD LT 2017 Essentials is the guide you need at your fingertips. This book presents basic design theories and principles and provides detailed analysis for excavation failure cases based on the author's research experience, aiming to provide a comprehensive picture of the subject matter. It focuses on the basal heave stability analysis, the apparent earth pressure as well as the strut force determination, the retaining wall deflection, the ground settlement, the protection measures such as jet grouting slabs or piles, case reports, back analysis methodology. From the very basic to the most advanced, it tries to attain theoretical rigorousness and consistency. On the other hand, this book also tries to cope with design practice, implemented by the recent publications from the authors. Students, researchers, and design engineers working in the field of civil engineering could benefit from this book.

*Digit* Laurence King Publishing Now in its second edition, Prototyping and practising product development consultant

both students and design professionals. Prototyping and ModelMaking for Product Design goes behind the scenes to illustrates how prototypes are used to help designers understand problems better, explore more imaginative solutions, investigate human interaction more fully and test functionality so as to de-risk the design process.

Following an introduction on the purpose of manual ways of working. The emphasis is prototyping, specific materials, tools and techniques are examined in detail, with step-done by the designers themselves. Health by-step tutorials and industry examples of real and successful products illustrating how responsibility and awareness. Topics prototypes are used to help solve design problems. Workflow is also discussed, using a mixture of hands-on and digital tools. This new edition includes case studies digital prototypesBuidling by hand and representing technological developments such as prototyping user experience and interactive electronic products, as well as a new expanded section on digital modelmaking tools, including 3D printing and laser cutting. The first chapters of the book explain why prototyping is so important to the design process. The many uses of prototyping will be shown in the

Bjarki Hallgrimsson, is essential reading for by some of the world's leading design firms. context of several comprehensive projects The second part is an introduction to the typical materials used by designers in their prototyping efforts and how to work with them. In all cases, the approach is to use digital and manual tools in a complementary and effective fashion. Tutorials were specifically developed that underline the back and forth of digital and on the kinds of construction that can be and safety is stressed in terms of personal

covered include:Definition of prototyping and modelmakingPrototyping as a form of problem solvingModelmakingPhysical and using digital technologies

Biennial Survey of Depository Libraries John Wiley & Sons

Hewlett-Packard® Official Printer Handbook Equip Your Creativity Regardless of the brand or model of printer you are using, you'll find absolutely everything you want to know about printers and printing in the Hewlett-Packard® Official Printer Handbook. Decide what type

of printer you really need Shop smart—what to look out for and where to find the best prices Install and configure your printer to work with your computer Connect your printer to more than one computer Speed up printing of fullpage graphics Download free fonts from the Internet Print business cards, birthday cards, banners, and more Get high-quality prints of Web pages Troubleshoot printing problems—and fix them yourself! Complete with a glossary of common printing terms, a full listing of printer manufacturers, and dozens of fun, hands-on projects, this unique guide to all things printer-related will help you save time, trouble, and money. Includes The Official Hewlett-Packard Troubleshooting Guide—with answers to FAQs from the Hewlett-Packard Technical Support Department! www.idgbooks.com

AutoCAD 2017 and AutoCAD LT 2017 Addison Wesley

Gnuplot is a portable command-line driven graphing utility for Linux, OS/2, MS Windows, OSX, VMS, and many other platforms. The source code is copyrighted but freely distributed (i.e., you don't have to pay for it). It was originally created to allow scientists and students to visualize mathematical functions and data interactively, but has grown to support many non-interactive uses such as web scripting. It is also used as a plotting engine by third-party applications like Octave.

Gnuplot has been supported and under active development since 1986. Gnuplot supports many types of plots in either 2D and 3D. It can draw using lines, points, boxes, contours, vector fields, surfaces, and various associated text. It also supports various specialized plot types. This manual is available online for free at gnuplot.info. This manual is printed in grayscale. Design of Deep Braced Excavation and Earth Retaining Systems Under Complex Built Environment John Wiley & Sons Typography.

### *The HP-GL/2 and HP RTL Reference Guide* Carl Hanser Verlag GmbH Co KG

The encyclopedia of the newspaper industry. Elements of Spacecraft Design Course Technology Debian GNU/Linux is one of the major Linux distributions available today. It is known as the most open" of the Linux distributions -- for its commitment to the free software principals, and its community-centricism. It is also known for its tradition of high-quality packages and package management tools, as well as its focus on security issues. Debian GNU/Linux(r) Bible focuses on common apps, GUIs, networking, and system administration. The Debian Project's Internetbased development model has helped the distribution achieve unparalleled Internet functionality. One of the most popular features in Debian GNU/Linux is "apt-get," which automates free network downloads of all software package updates, making the Debian CD the last CD you

Linux."

# Prototyping and Modelmaking for Product Design Springer Nature

Up-to-date coverage of bridge design and analysis revised to reflect the fifth edition of the AASHTO LRFD specifications Design of Highway Bridges, Third Edition offers detailed coverage of engineering basics for the design of short- and medium-span bridges. Revised to conform with the latest fifth edition of the American Association of State Highway and Transportation Officials (AASHTO) LRFD Bridge Design Specifications, it is an excellent engineering resource for both professionals and students. This updated edition has been reorganized throughout, spreading the material into twenty shorter, more focused chapters that make information even easier to find and navigate. It also features: Expanded coverage of computer modeling, calibration of service limit states, rigid method system analysis, and concrete shear Information on key bridge types, selection principles, and aesthetic issues Dozens of worked problems that allow techniques to be applied to real-world problems and design specifications A new color insert of bridge photographs, including examples of historical and aesthetic significance New coverage of the "green"

will ever need to keep your system up-to-date with aspects of recycled steel Selected references for further study From gaining a quick familiarity with the AASHTO LRFD specifications to seeking broader guidance on highway bridge design Design of Highway Bridges is the onestop, ready reference that puts information at your fingertips, while also serving as an excellent study guide and reference for the U.S. Professional Engineering Examination. **Byte**

> The digital age of art has made it easier than ever for an artist to change what his work will look like when complete. Subtle changes in color composition can be made many times to achieve an ideal image. However, masterful color management is about more than knowing how to use the tools offered by your image editor. It's about understanding how to visualize your final image before you begin editing it- seeing your image as you want others to see it. Mastering Digital Color is designed to help you master the skills needed to realize your vision, using color management tools available in the digital world. It presents techniques of practicality and results. By focusing on the practical aspects of color management, this fullcolor book enables

you to more clearly visualize the connections between concept and result, bringing the art that you have envisioned to life.

#### **Insulation Sleeving, Electrical**

Today's digital cameras provide image data files allowing large-format output at high resolution. At the same time, printing technology has moved forward at an equally fast pace bringing us new inkjet systems capable of printing in high precision at a very fine resolution, providing an amazing tonality range and longtime stability of inks. Moreover, these systems are now affordable to the serious photographer. In the hands of knowledgeable and experienced photographers, these new inkjet printers can help create prints comparable to the highest quality darkroom prints on photographic paper. This book provides the necessary foundation for fine art printing: The understanding of color management, profiling, paper and inks. It demonstrates how to set up the printing workflow as it guides the reader step-bystep through this process from an image file to an outstanding fine art print.

#### *ArchiCAD 19 – The Definitive Guide*

ArchiCAD 19 – The Definitive Guide ensures that you are equipped with the knowledge and skills required to take up any construction project, empowering you to successfully create your own projects. You will create two complete projects right from scratch, including

a residential and a healthcare building. The first is a small residential house that utilizes all the basic modeling and drafting tools in ArchiCAD. It will give you a firm grip on the fundamentals of ArchiCAD before we move on to take up the more advanced and complex project that follows. The second project is a multi-storey healthcare building, where you will explore the leading-edge tools of ArchiCAD, thereby gaining the skills needed to use them in your own projects. The book will also take you through the design of the buildings, the output of all drawings, and associated construction documents. Best practice tips are inserted at key points along the way.

Hp Designjet 111 Printer Manual